## **NAME**

asy − Asymptote: a script-based vector graphics language

## **SYNOPSIS**

**asy** [*options*] [ *file* ...]

## **DESCRIPTION**

**Asymptote** is a powerful descriptive vector graphics language for technical drawings, inspired by MetaPost but with an improved C++-like syntax. Asymptote provides for figures the same highquality level of typesetting that LaTeX does for scientific text.

## **OPTIONS**

If no arguments are given, Asymptote runs in interactive mode.

If "−" is given as the file argument, Asymptote reads from standard input.

A summary of options is included below. The effect of most options can be negated by prepending **no** to the option name. Default values for most options may also be entered in the file **.asy/config.asy** in the user's home directory using the long form:

import settings; batchView=true;

For a complete description, see the Info files.

#### **−GPUblockSize n**

Compute shader block size [8].

### **−GPUcompress**

Compress GPU transparent fragment counts [false].

#### **−GPUindexing**

Compute indexing partial sums on GPU [true].

#### **−GPUinterlock**

Use fragment shader interlock [true].

#### **−GPUlocalSize n**

Compute shader local size [256].

#### **−V,−View**

View output; command-line only.

#### **−absolute**

Use absolute WebGL dimensions [false].

## **−a,−align C|B|T|Z**

Center, Bottom, Top, or Zero page alignment [C].

## **−aligndir pair**

Directional page alignment (overrides align)  $[(0,0)]$ . -animating [false]

## **−antialias n**

Antialiasing width for rasterized output [2].

#### **−auto3D**

Automatically activate 3D scene [true].

**−autobillboard** 3D labels always face viewer by default [true].

### **−autoimport str**

Module to automatically import.

## **−autoplain**

Enable automatic importing of plain [true].

## **−autoplay**

Autoplay 3D animations [false].

#### **−autorotate**

Enable automatic PDF page rotation [false].

**−axes3** Show 3D axes in PDF output [true].

#### **−batchMask**

Mask fpu exceptions in batch mode [false].

#### **−batchView**

View output in batch mode [false].

**−bw** Convert all colors to black and white false.

#### **−cd directory**

Set current directory; command-line only.

**−cmyk** Convert rgb colors to cmyk false.

## **−c,−command str**

Command to autoexecute.

### **−compact**

Conserve memory at the expense of speed false.

#### **−compress**

Compress images in PDF output [true]. -convertOptions str []

#### **−d,−debug**

Enable debugging messages [false].

#### **−devicepixelratio n**

Ratio of physical to logical pixels [1].

#### **−digits n**

Default output file precision [7].

#### **−divisor n**

Garbage collect using purge(divisor=n) [2]. -dvipsOptions str []

#### **−dvisvgmMultipleFiles**

dvisvgm supports multiple files [true]. -dvisvgmOptions str []

#### **−embed**

Embed rendered preview image [true].

#### **−e,−environment**

Show summary of environment settings; command-line only.

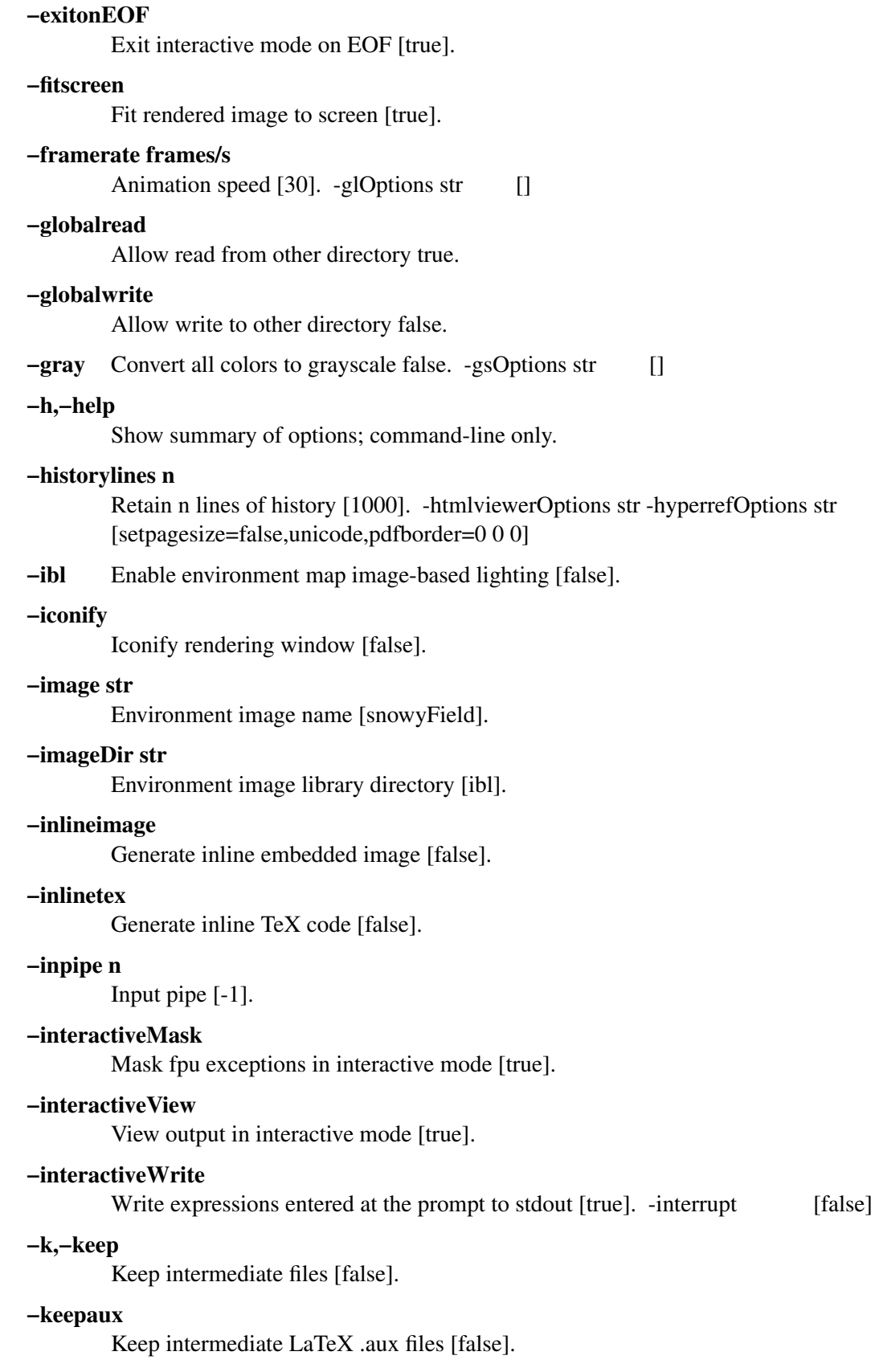

# ASY(1) General Commands Manual ASY(1) **−level n** Postscript level [3]. **−l,−listvariables** List available global functions and variables [false]. **−localhistory** Use a local interactive history file [false]. **−loop** Loop 3D animations [false]. **−lossy** Use single precision for V3D reals [false]. **−lsp** Interactive mode for the Language Server Protocol [false]. **−m,−mask** Mask fpu exceptions; command-line only. **−maxtile pair** Maximum rendering tile size [(1024,768)]. **−maxviewport pair** Maximum viewport size  $[(0,0)]$ . **−multiline** Input code over multiple lines at the prompt [false]. **−multipleView** View output from multiple batch-mode files [false]. **−multisample n** Multisampling width for screen images [4]. **−offline** Produce offline html files [false]. **−O,−offset pair** PostScript offset [(0,0)]. **−f,−outformat format** Convert each output file to specified format. **−o,−outname name** Alternative output directory/filename. **−outpipe n** Output pipe [-1]. **−paperheight bp** Default page height [0]. **−paperwidth bp** Default page width [0]. **−p,−parseonly** Parse file [false]. **−pdfreload** Automatically reload document in pdfviewer [false]. -pdfreloadOptions str []

## **−pdfreloaddelay usec**

Delay before attempting initial pdf reload [750000]. -pdfviewerOptions str []

**−position pair**

Initial 3D rendering screen position  $[(0,0)]$ .

**−prc** Embed 3D PRC graphics in PDF output [false].

## **−prerender resolution**

Prerender V3D objects (0 implies vector output) [0].

## **−prompt str**

Prompt [ $>$ ].

## **−prompt2 str**

Continuation prompt for multiline input [..]. -psviewerOptions str []

## **−q,−quiet**

Suppress welcome text and noninteractive stdout [false].

#### **−render n**

Render 3D graphics using n pixels per bp (-1=auto) [-1].

**−resizestep step**

Resize step [1.2].

#### **−rev erse**

reverse 3D animations [false].

- **−rgb** Convert cmyk colors to rgb false.
- **−safe** Disable system call true.

## **−scroll n**

Scroll standard output n lines at a time [0].

## **−shiftHoldDistance n**

WebGL touch screen distance limit for shift mode [20].

## **−shiftWaitTime ms**

WebGL touch screen shift mode delay [200].

## **−spinstep deg/s**

Spin speed [60].

## **−svgemulation**

Emulate unimplemented SVG shading [true].

## **−tabcompletion**

Interactive prompt auto-completion [true].

## **−tex engine**

latex|pdflatex|xelatex|lualatex|tex|pdftex|luatex|context|none [latex].

- **−thick** Render thick 3D lines [true].
- **−thin** Render thin 3D lines [true].

#### **−threads**

Use POSIX threads for 3D rendering [true].

### **−toolbar**

Show 3D toolbar in PDF output [true].

## **−s,−translate**

Show translated virtual machine code [false].

**−twice** Run LaTeX twice (to resolve references) [false].

#### **−twosided**

Use two-sided 3D lighting model for rendering [true].

#### **−u,−user str**

General purpose user string.

#### **−v,−verbose**

Increase verbosity level (can specify multiple times) 0.

#### **−version**

Show version; command-line only.

## **−vibrateTime ms**

WebGL shift mode vibrate duration [25].

#### **−viewportmargin pair**

Horizontal and vertical 3D viewport margin [(0.5,0.5)].

**−wait** Wait for child processes to finish before exiting [false].

#### **−warn str**

Enable warning; command-line only.

#### **−webgl2**

Use webgl2 if available [false].

#### **−where**

Show where listed variables are declared [false].

- **−wsl** Run asy under the Windows Subsystem for Linux. [false].
- **−xasy** Interactive mode for xasy [false].

### **−zoomPinchCap limit**

WebGL maximum zoom pinch [100].

## **−zoomPinchFactor n**

WebGL zoom pinch sensitivity [10].

## **−zoomfactor factor**

Zoom step factor [1.05].

## **−zoomstep step**

Mouse motion zoom step [0.1].

## **SEE ALSO**

Asymptote is documented fully in the asymptote Info page. The manual can also be accessed in interactive mode with the "help" command.

## **AUTHOR**

Asymptote was written by Andy Hammerlindl, John Bowman, and Tom Prince.

This manual page was written by Hubert Chan for the Debian project (but may be used by others).